## **magiic, frontend slackpkg**

slackpkg is an excellent tool that has done its job well. However, some lazy slackers like to use the dialog to instead of typing commands, with the directional + enter / space to do various functions. [magiic](https://slackbuilds.org/repository/14.2/system/magiic/?search=magiic) is a simple slackpkg frontend and was created for that, for lazy slackers who love dialog.

with magiic you can do several functions such as: Adjust your mirrors, check for updates, update the system, install packages, search, remove etc… The main features of slackpkg are present in magiic.

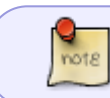

Support for slackpkg plus and other extensions may not work. Magiic is used to use pure slackpkg.

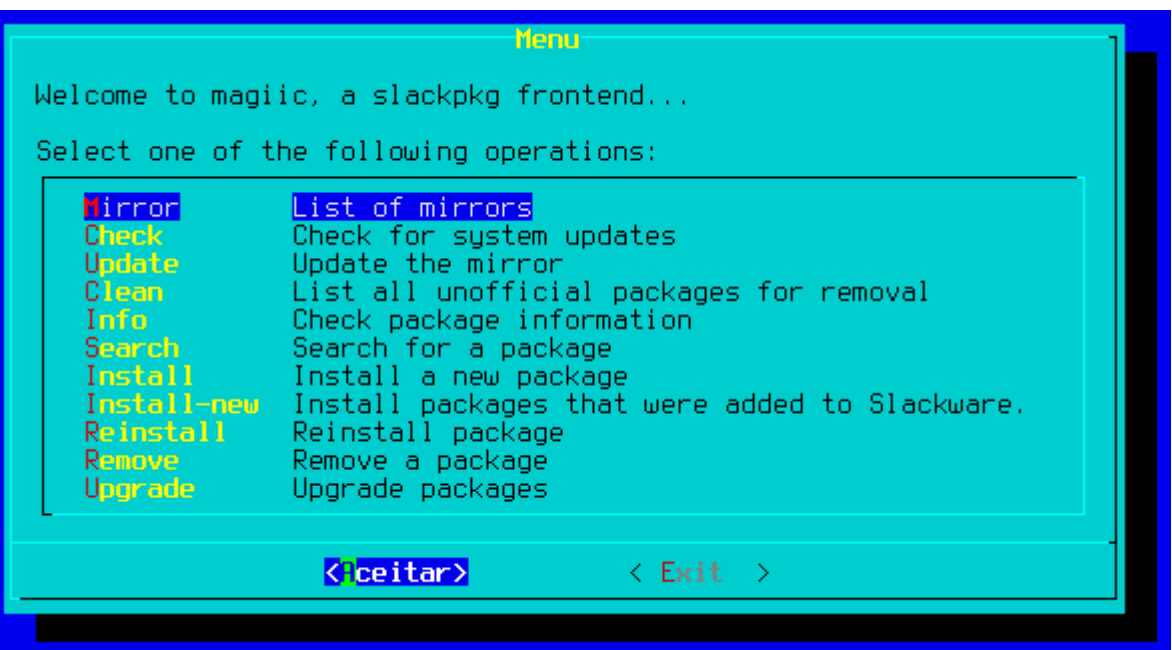

## **Sources**

• Originally written by [Slackjeff](https://docs.slackware.com/wiki:user:slackjeff)

[howtos](https://docs.slackware.com/tag:howtos), [magiic](https://docs.slackware.com/tag:magiic?do=showtag&tag=magiic), [author slackjeff](https://docs.slackware.com/tag:author_slackjeff?do=showtag&tag=author_slackjeff)

[howtos](https://docs.slackware.com/tag:howtos), [template](https://docs.slackware.com/tag:template)

From: <https://docs.slackware.com/> - **SlackDocs**

Permanent link: **<https://docs.slackware.com/howtos:slackware:magiic>**

Last update: **2020/02/01 18:12 (UTC)**

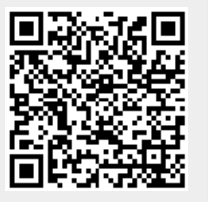